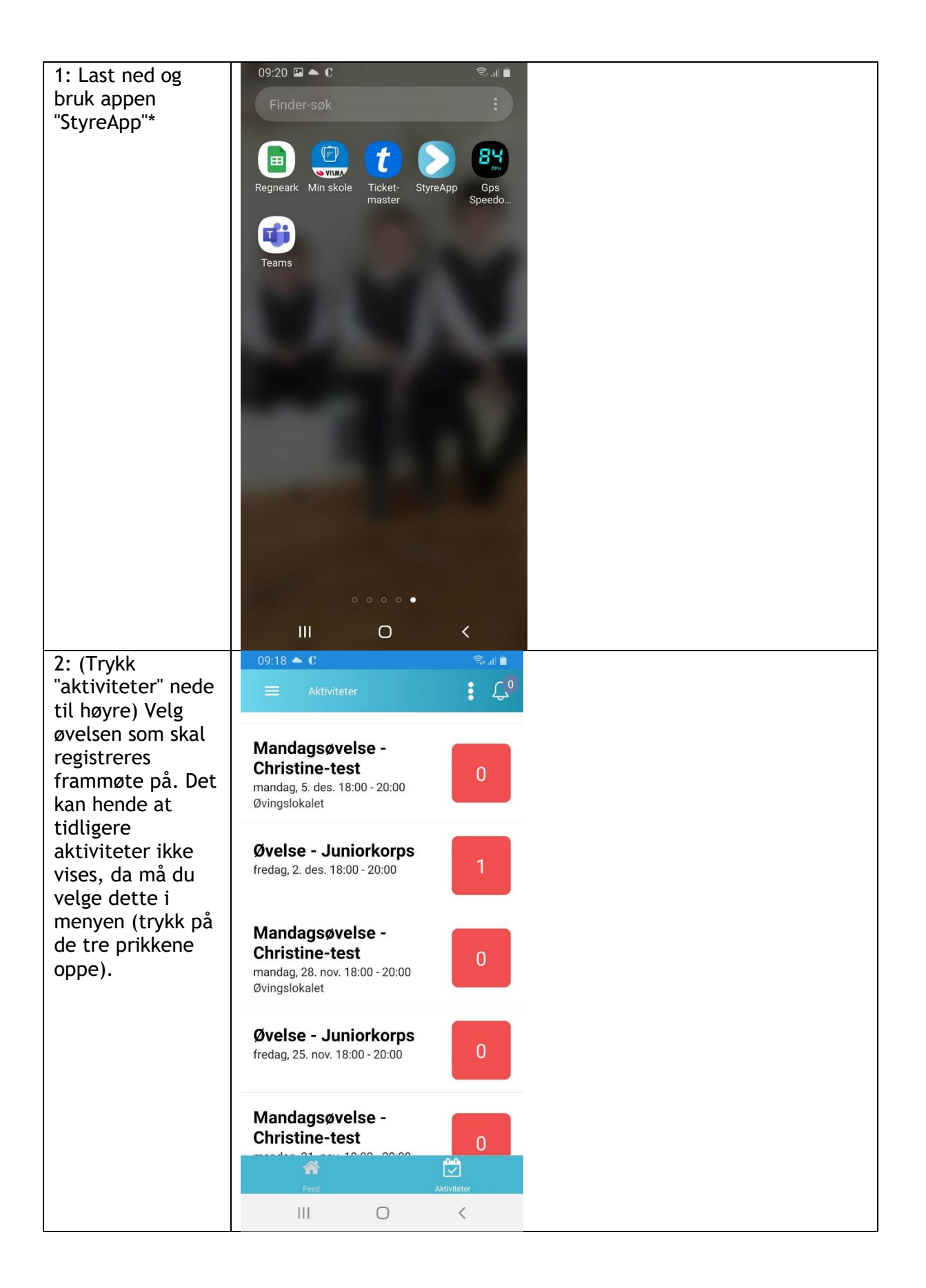

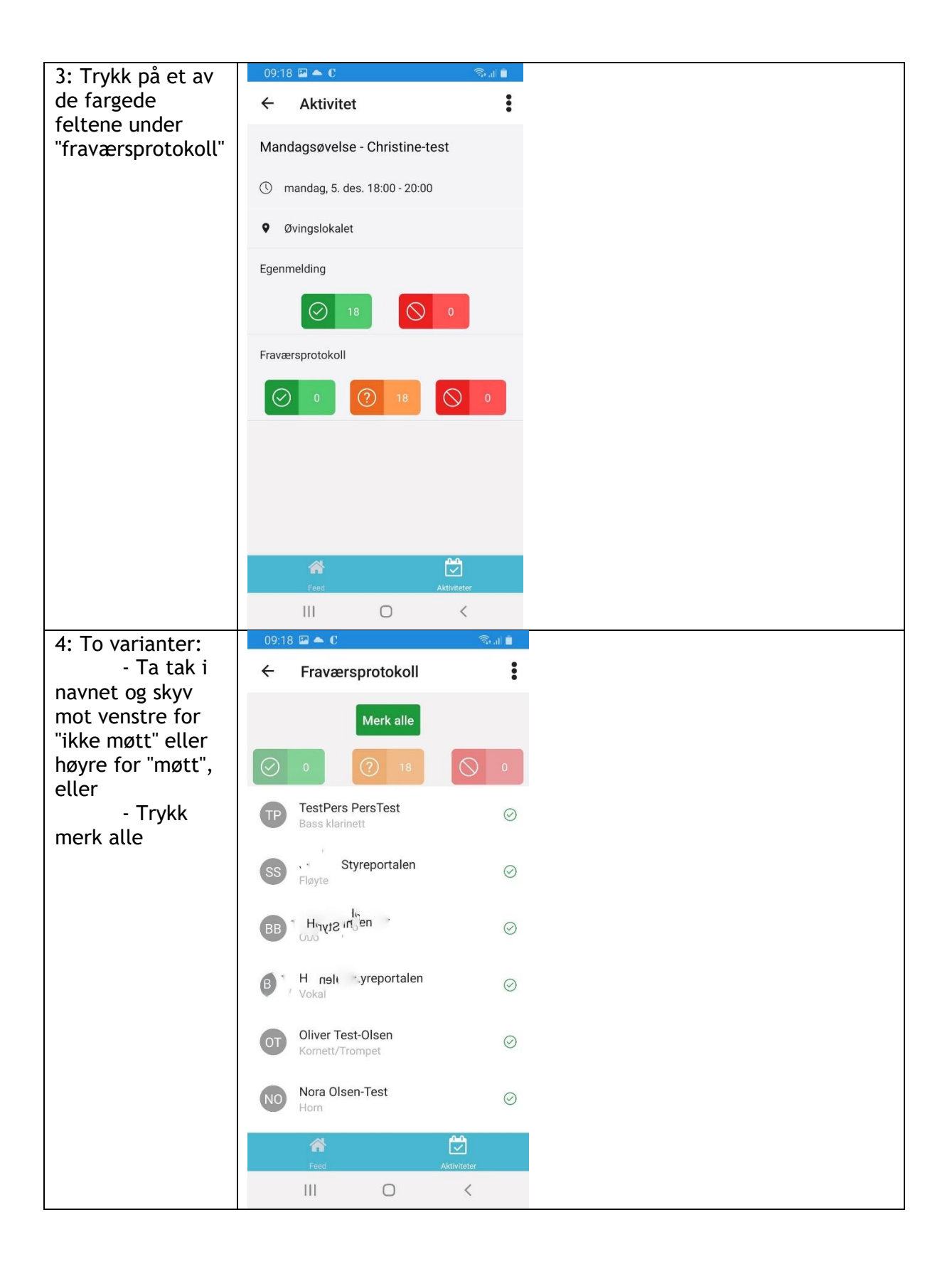

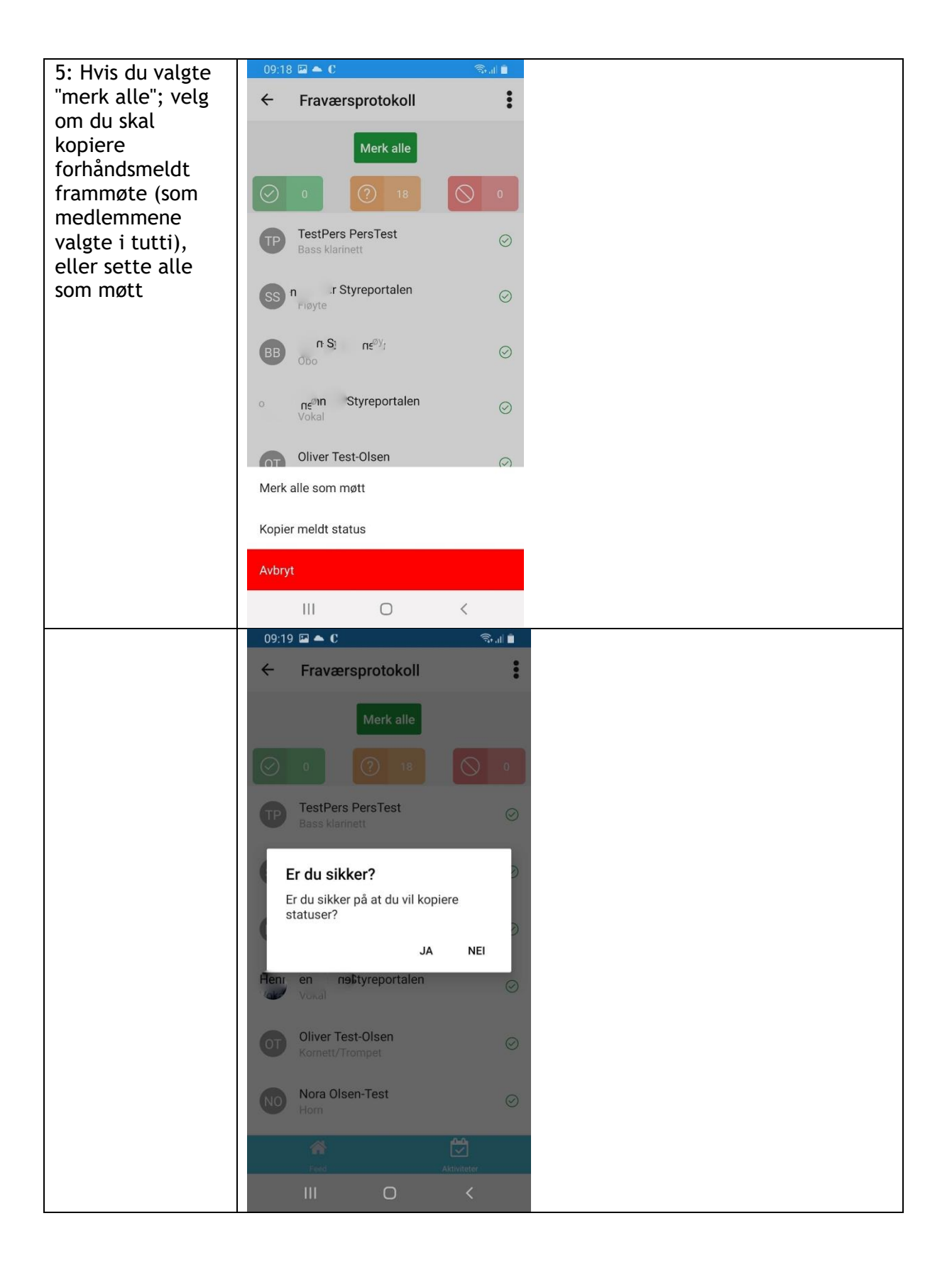

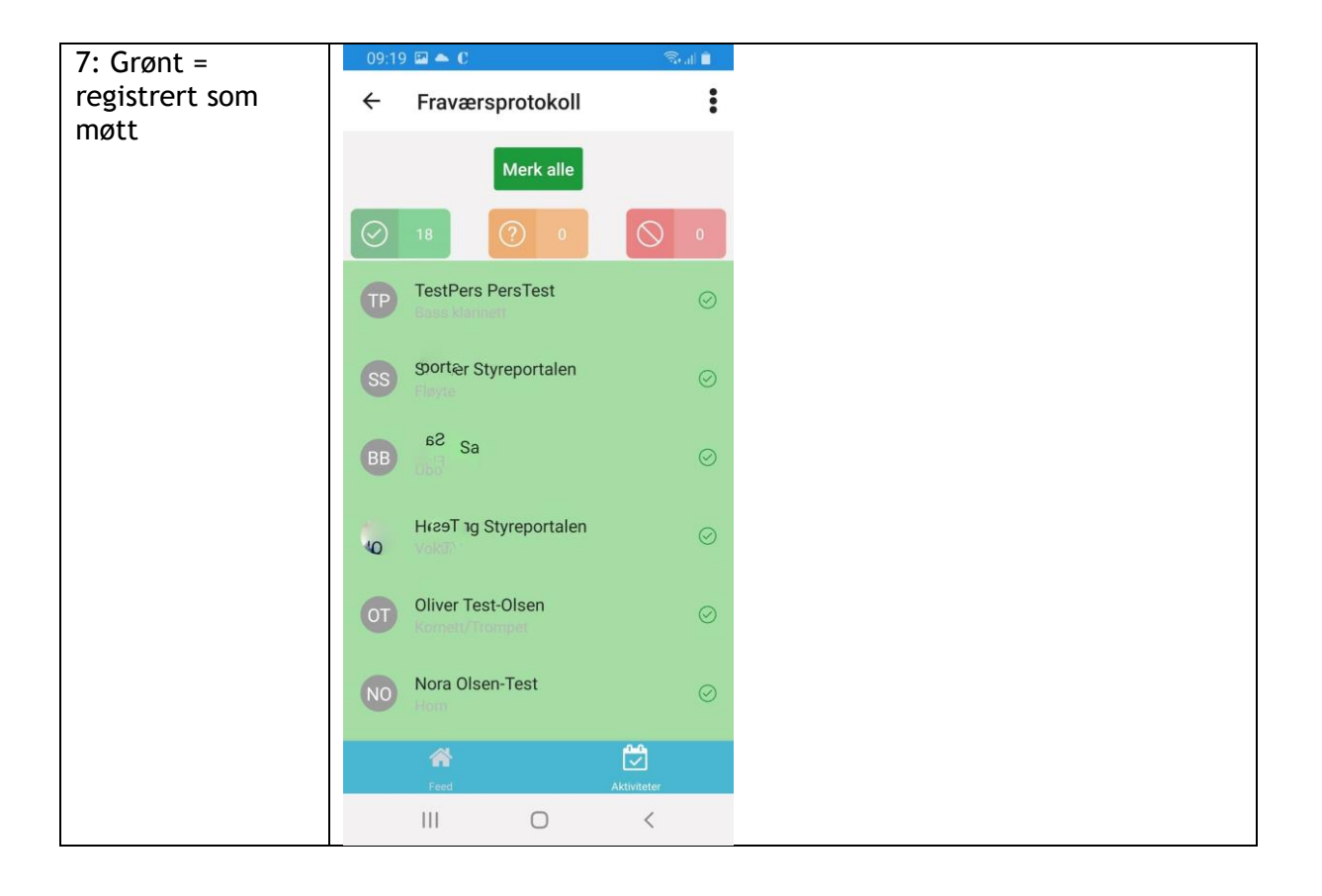

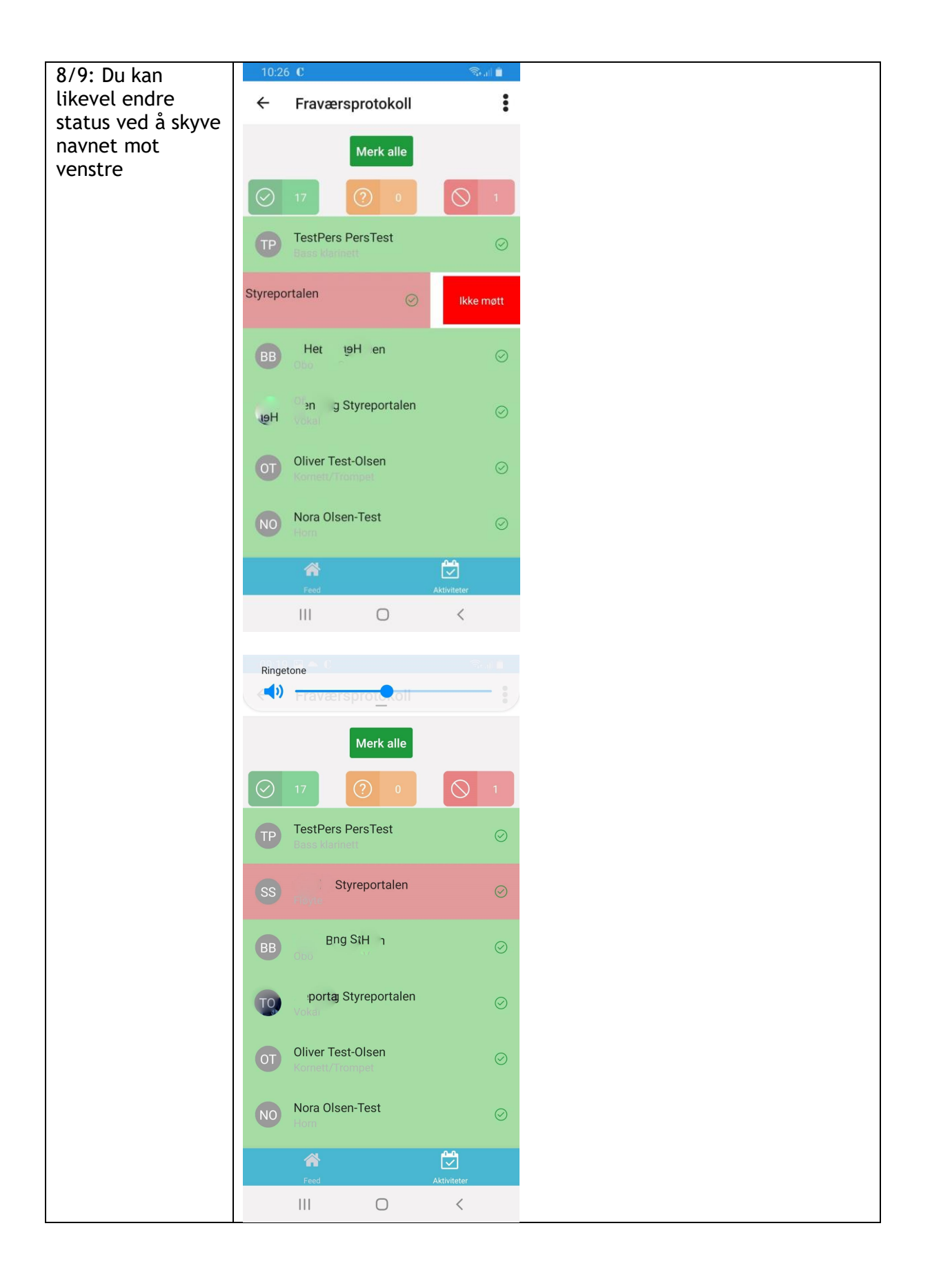

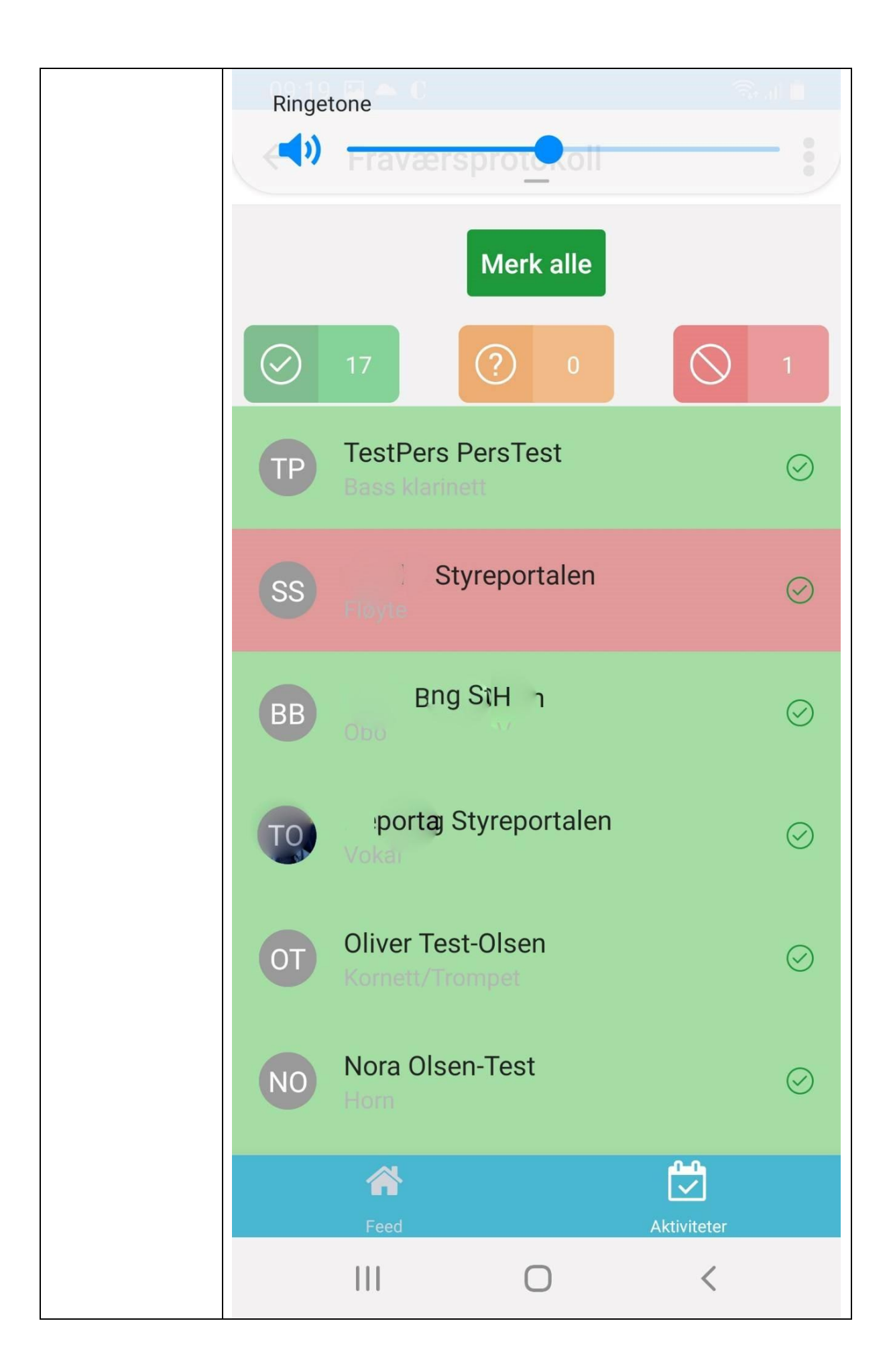

Bilde 7: Grønt = registrert som møtt

Bilde 8/9: Du kan likevel endre status ved å skyve navnet mot venstre

\*StyreAppen skal bli integrert i tutti-appen, antageligvis i løpet av neste år. - usikker på hvordan det ligger an med dette, så ikke ta det med. CL